Appendices

**Appendix 1:** Table 1-Planning and creation timeline

| Phase    | Date                                                                                                    | Activity                | Explanation                                                                                                    | Timing     |
|----------|----------------------------------------------------------------------------------------------------|-------------------------|----------------------------------------------------------------------------------------------------|------------|
| Planning | 09/2021                                                                                                    | School                  | The first step was to look for a school that applied CLIL methodology and was willing to collaborate.                                                                                                    | -          |
|          | 22/09/2021                                                                                                    | Contact with school     | The school where I studied, B.V.M Irlandesas Leioa, fulfilled these requirements, so I contacted them.                                                                                                    | -          |
|          | 22/10/2021 Selection of the topic I looked for a topic that was included in their syllabus and that was appropriate of AR: Economic sectors. Then, I selected the basic contents of this topic in the sessions. |                         |                                                                                                    | -          |
|          |                                                                                                    | Selection of vocabulary | Primary sector (raw material, agriculture, livestock, fishing, forest logging, mining), secondary sector (manufactured material, energy sources, industry, construction), industrial process, tertiary sector (trade and transport, tourism, commerce, business, health, education). | -          |
|          | grammar                                                                                                    |                         | Present simple ( <i>The primary/secondary/tertiary sector includes</i> )  Generic, definite and indefinite articles ( <i>The X sector includes, A raw material is, This is an economic theory</i> )                                                                                  | -          |
|          | 12/2021                                                                                                    | Session planning        | Throughout this month, I organised the different sessions and the activities to be carried out in each one of them, taking into account the timing. I thought about the objectives and contents to be worked on, and so I selected the types of activities.                          | 1<br>month |

| Creation | 01/2022 | Pre- and post-<br>test on content       | I designed the pre- and post-test on content for the students. This test would be the guide for the creation of activities.                                                                                                    | 3 days     |
|----------|---------|-----------------------------------------|----------------------------------------------------------------------------------------------------|------------|
|          | 01/2022 | Familiarize with the application        | Before starting to create the planned activities, it was necessary to test <i>Augmented Class</i> , the AR application. I created activities with different numbers of markers and various added multimedia in order to master the application. | 1 week     |
|          | 02/2022 | Markers                                 | In order to create the activities in the application, markers had to be created first. Therefore, I created a Word document and, activity by activity, I created the necessary markers.                                                         | 1 week     |
|          | 02/2022 | Marker printing and lamination          | Once the document with the markers had been finalised, they had to be printed and, once printed, they had to be laminated so that they would hold up well over time.                                                                            | 3 days     |
|          | 02/2022 | AR activities                           | Once I had the markers, I started to design the activities in Augmented Class.                                                                                                    | 2<br>weeks |
|          | 03/2022 | Testing                                 | Once the activities had been created, it was necessary to check that everything worked. In the process, some changes had to be made to the markers. Therefore, part of the printing and lamination process had to be repeated.                  | 3 days     |
|          | 03/2022 | Pre- and post-<br>test on<br>technology | Once the creation of the activities was finished, I designed the pre-tests on the use of technology for students, the pre-test for teachers on their opinion about the use of technology in the classroom and the post-test on AR for students. | 3 days     |
|          | 03/2022 | Augmented<br>Class application<br>PPT   | Finally, I created a PPT that I would use with the students to explain how to use the Augmented Class application.                                                                                                    | 1 day      |

**Appendix 2:** *Markers* (For more information see <a href="https://youtu.be/TdjDS\_CURp0">https://youtu.be/TdjDS\_CURp0</a>)

**Appendix 2.1:** 1, 2, 3 or 4 markers containing information

**1 marker**: In this case, students had to bring the tablet close to the different markers to discover more information about each of them.

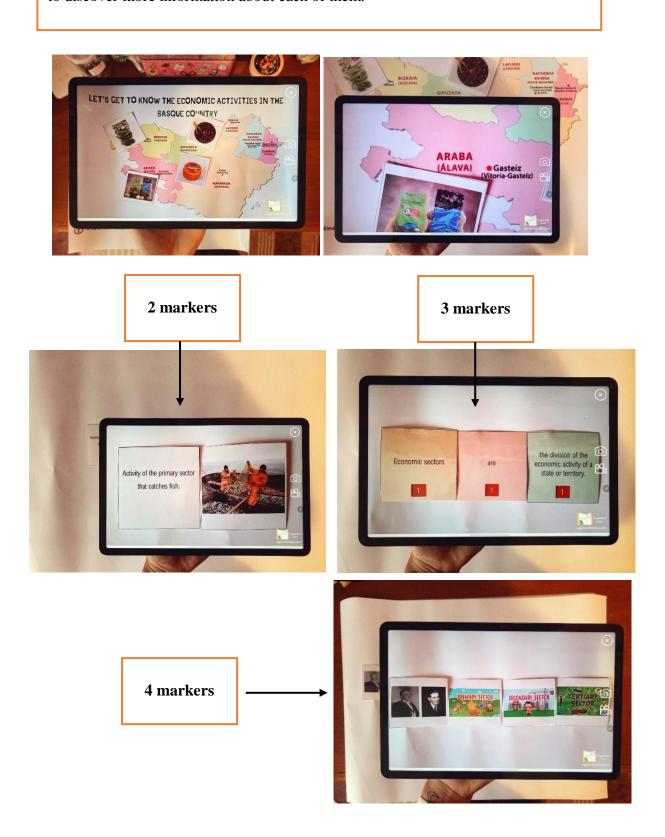

**Appendix 2.2:** Examples of markers with audio, video, image or 3D object

YouTube video

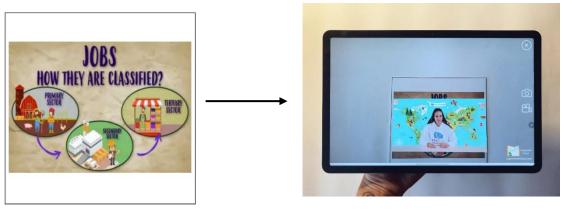

Applying AR

3D object

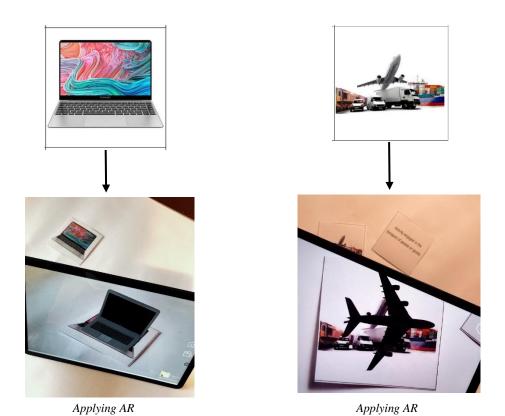

# **Appendix 2.3:** Completed activity

In addition to an audio confirming that they had done the activity correctly (*Well done*, *Excellent*, *Good job*, *That's it*, *etc*.), sometimes an emoji was inserted to go with the audio.

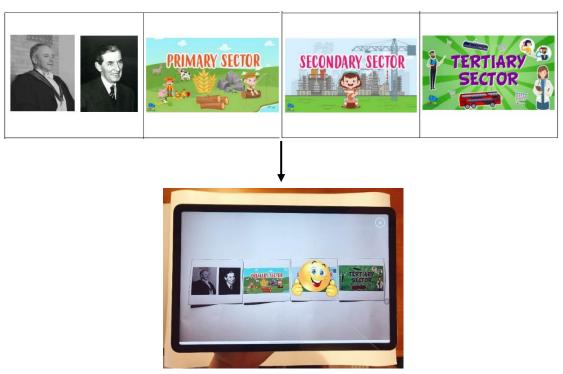

Applying AR

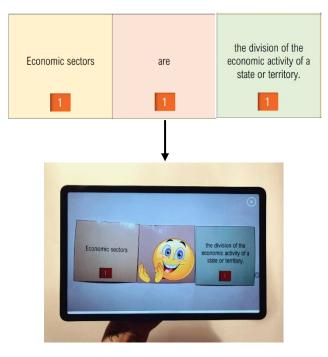

 $Applying \ AR$ 

# Appendix 3: Test on technology (Teachers) (adapted from Abrami and Sclater, n.d.)

### QUESTIONNAIRE ON THE USE OF TECHNOLOGY

### Block 1. Background, teaching style and resources

- 1. Gender Female Male
- 2. Years of teaching completed
  - a. 0. This is my first-year teaching
  - b. 1-5 years
  - c. 6-10 years
  - d. 11-15 years
  - e. 16-20 years
  - f. 21-25 years
  - g. 26-30 years
  - h. 31-35 years
  - i. Over 35 years
- 3. Preferred teaching methodology
  - a. Largely teacher-directed (e.g., teacher-led discussion, lecture)
  - b. More teacher-directed than student-centred
  - c. Even balance between teacher-directed and student-centred activities
  - d. More student-centred than teacher-directed
  - e. Largely student-centred (e.g., cooperative learning, discovery learning)
- 4. Average class size that you teach
  - a. Less than 10 students
  - b. 10-15 students
  - c. 16-20 students
  - d. 21-25 students
  - e. 26-30 students
  - f. More than 30 students
- 5. What is the primary language that you teach in?
  - a. Basque
  - b. Spanish
  - c. English

Block 2. The use of technology...

| -   | Income and and                   | Definitely NO! | No | Yes | Definitely YES! |
|-----|----------------------------------|----------------|----|-----|-----------------|
|     | Increases academic               |                |    |     |                 |
|     | achievement (e.g., grades).      |                |    |     |                 |
| 2.  | Results in students              |                |    |     |                 |
|     | neglecting important             |                |    |     |                 |
| 1   | traditional learning resources   |                |    |     |                 |
| ()  | (e.g., library books).           |                |    |     |                 |
| 3.  | Is effective because I believe   |                |    |     |                 |
|     | l can implement it               |                |    |     |                 |
|     | successfully.                    |                |    |     |                 |
| 4.  | Promotes student                 |                |    |     |                 |
|     | collaboration.                   |                |    |     |                 |
|     | Makes classroom                  |                |    |     |                 |
|     | management more difficult.       |                |    |     |                 |
|     | 17.0                             |                |    |     |                 |
|     | Promotes the development of      |                |    |     |                 |
|     | communication skills (e.g.,      |                |    |     |                 |
|     | writing and presentation         |                |    |     |                 |
|     | skills).                         |                |    |     |                 |
|     | ls a valuable instructional      |                |    |     |                 |
| 1   | tool.                            |                |    |     |                 |
| 8.  | ls too costly in terms of        |                |    |     |                 |
|     | resources, time and effort.      |                |    |     |                 |
| 9.  | Makes teachers feel more         |                |    |     |                 |
|     | competent as educators.          |                |    |     |                 |
| 10. | Is successful only if there is   |                |    |     |                 |
|     | adequate teacher training in     |                |    |     |                 |
|     | the uses of technology for       |                |    |     |                 |
|     | learning                         |                |    |     |                 |
|     |                                  |                |    |     | -               |
|     | Gives teachers the               |                |    |     |                 |
|     | opportunity to be learning       |                |    |     |                 |
|     | facilitators instead of          |                |    |     |                 |
| ĺ   | information providers.           |                |    |     |                 |
| 12. | Is successful only if there is   |                |    |     |                 |
| 1   | the support of parents.          |                |    |     |                 |
| 13. | ls an effective tool for         |                |    |     |                 |
|     | students of all abilities.       |                |    |     |                 |
| 14. | Enhances my professional         |                |    |     | .,              |
|     | development.                     |                |    |     |                 |
|     | Eases the pressure on me as      |                |    |     |                 |
|     | a teacher.                       |                |    |     |                 |
|     |                                  |                |    |     |                 |
|     | Helps accommodate                |                |    |     |                 |
|     | students' personal learning      |                |    |     |                 |
|     | styles.                          |                |    |     |                 |
| 17. | Motivates students to get        |                |    |     |                 |
|     | more involved in learning        |                |    |     |                 |
| ,   | activities.                      |                |    |     |                 |
| 18. | Promotes the development of      |                |    |     |                 |
|     | students' interpersonal skills   |                |    |     |                 |
|     | (e.g., ability to relate or work |                |    |     |                 |
|     | with others).                    |                |    |     |                 |
|     | Will increase the amount of      |                |    |     |                 |
|     |                                  |                |    |     |                 |
|     | stress and anxiety students      |                |    |     |                 |
|     | experience.                      |                |    |     |                 |
|     | Requires extra time to plan      |                |    |     |                 |
|     | learning activities.             |                |    |     |                 |
| 21. | Improves student learning of     |                |    |     |                 |
|     | critical concepts and ideas.     |                |    |     |                 |

# **Appendix 4:** Results of the test on technology (Teachers)

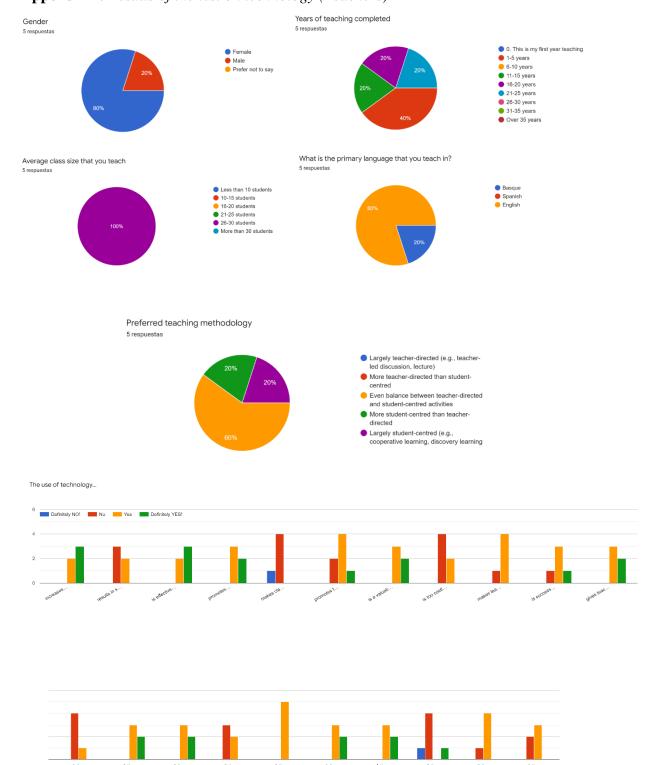

Appendix 5: Pre-test on technology (Students) (adapted from Sato et al., 2020)

# QUESTIONNAIRE ON THE USE OF TECHNOLOGY

| Gender:      | Fema               | ile Male                                      |                      |                       |   |
|--------------|--------------------|-----------------------------------------------|----------------------|-----------------------|---|
| Age:         |                    |                                               |                      |                       |   |
| Year of stud | ly:                |                                               |                      |                       |   |
| Cho          | oose one face depe | ending on how mucl                            | h you agree with the | following statements. |   |
|              | 80                 | C)                                            | <u>=</u>             |                       |   |
|              | Definitely NO!     | No                                            | Yes                  | Definitely YES!       |   |
|              |                    | asta very much, you<br>a at all, you should u | _                    | following face.       | 4 |

REMEMBER! There aren't right or wrong answers, I am just interested in your opinion.

Block 1. Computer

|                                               | Definitely NO! | No | Yes | Definitely YES! |
|-----------------------------------------------|----------------|----|-----|-----------------|
| I use the computer (PC)                       |                |    |     |                 |
| I use the computer everyday                   |                |    |     |                 |
| I use the computer for education              |                |    |     |                 |
| I use the computer to play games              |                |    |     |                 |
| I use the computer to contact friends         |                |    |     |                 |
| I use the computer to browse     the Internet |                |    |     |                 |
| 7. I use the computer to watch videos         |                |    |     |                 |

Block 2. Tablets

|                                             | Definitely NO! | No | Yes | Definitely YES! |
|---------------------------------------------|----------------|----|-----|-----------------|
| 8. I use a tablet                           |                |    |     |                 |
| 9. I use the tablet everyday                |                |    |     |                 |
| 10. I use the tablet for education          |                |    |     |                 |
| 11. I use the tablet to play games          |                |    |     |                 |
| 12. I use the tablet to contact friends     |                |    |     |                 |
| 13. I use the tablet to browse the Internet |                |    |     |                 |
| 14. I use the tablet to watch videos        |                |    |     |                 |

Block 3. Smartphones

|                                                 | Definitely NO! | No | Yes | Definitely YES! |
|-------------------------------------------------|----------------|----|-----|-----------------|
| 15. I use a smartphone                          |                |    |     |                 |
| 16. I use the smartphone everyday               |                |    |     |                 |
| 17. I use the smartphone for education          |                |    |     |                 |
| 18. I use the smartphone to play games          |                |    |     |                 |
| 19. I use the smartphone to contact friends     |                |    |     |                 |
| 20. I use the smartphone to browse the Internet |                |    |     |                 |
| 21. I use the smartphone to watch videos        |                |    |     |                 |

Block 4. Augmented reality

|                                           | Definitely NO! | No | Yes | Definitely YES! |
|-------------------------------------------|----------------|----|-----|-----------------|
| 22. I know what augmented reality (AR) is |                |    |     |                 |
| 23. I know some AR applications           |                |    |     |                 |
| 24. I have used an AR application         |                |    |     |                 |

| If you have used any AR application, did you like the experience? Why or why not? Explain in a few $$ |
|----------------------------------------------------------------------------------------------------|
| words:                                                                                                |
|                                                                                                    |
|                                                                                                    |
|                                                                                                    |
| words.                                                                                                |

**Appendix 6:** Excel with answers of pre-test on technology (Students)

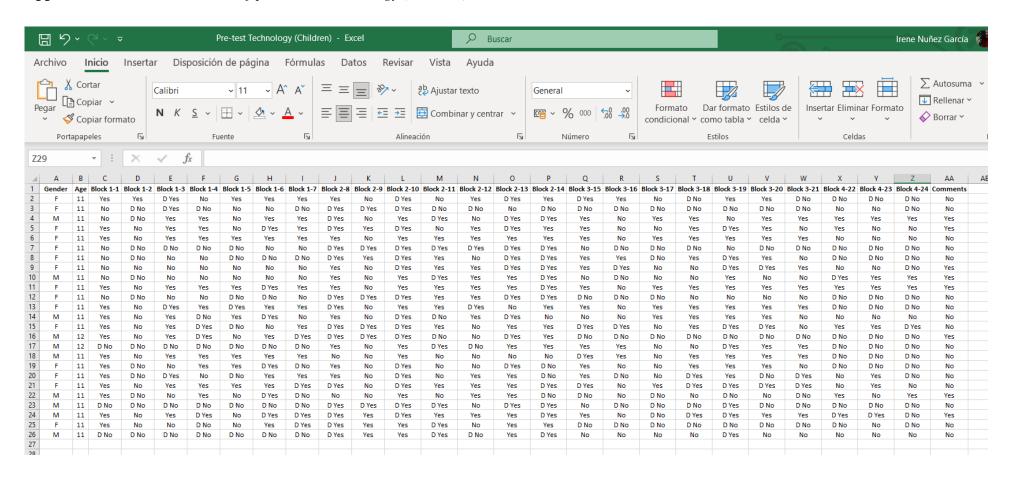

# **Appendix 7:** *Results of the pre-test on technology (Students)*

### Percentage of answers related to Block 1: Computer

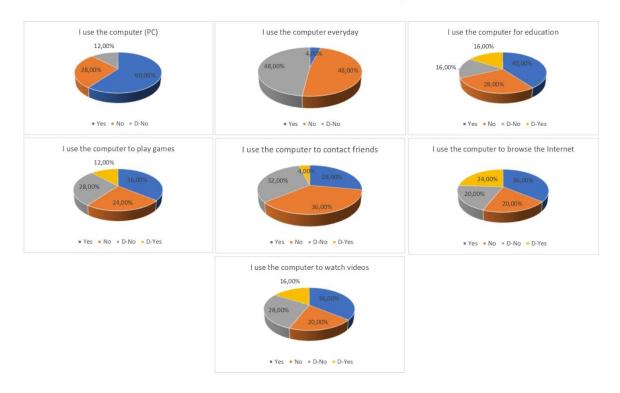

### Percentage of answers related to Block 2: Tablets

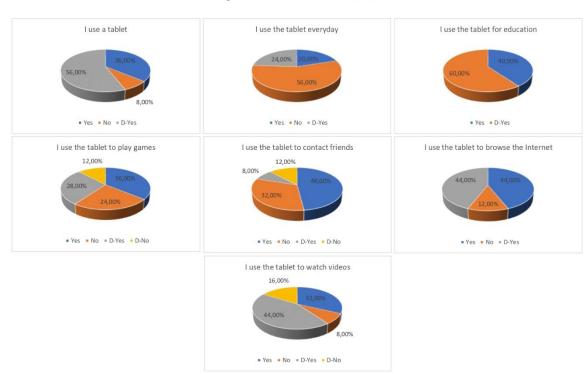

### Percentage of answers related to Block 3: Smartphones

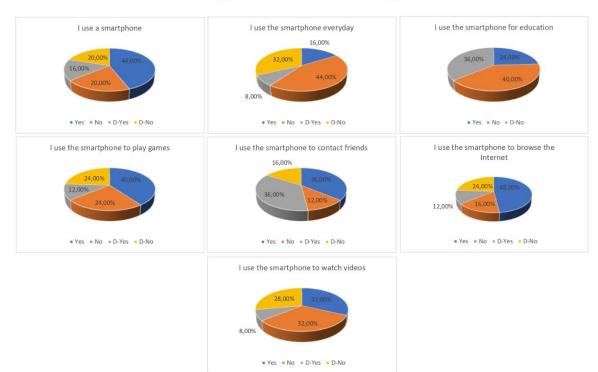

### Percentage of answers related to Block 4: Augmented reality

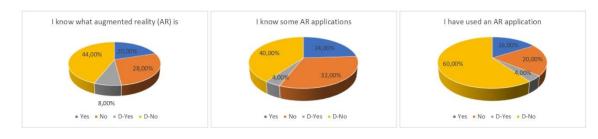

# **Appendix 8:** *Pre- and post-test on content (Students)*

# ECONOMIC SECTORS PRIMARY SECUR. INTERPRATY SECUR. INTERPRATY SECUR.

 Which economic activities are included in the <u>primary</u> sector? Please select the correct options.

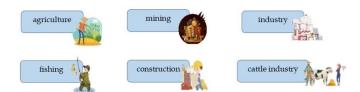

- 2. What characteristic do primary sector activities share? Mark the correct option.
  - a. They transform raw materials into consumer or capital goods.
  - b. They provide services to people.
  - c. They obtain products from nature.
- 3. Write the name of the activity that corresponds to each of these definitions.
  - a. It works the land to obtain vegetable products:

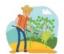

b. It consists of raising animals for our food:

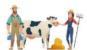

c. It is the catching of <u>fish</u> from the sea or rivers to feed ourselves: \_\_\_\_\_\_.

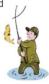

d. Extracting minerals and rocks from the earth's surface or subsoil:

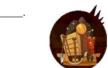

e. It is the care of forests and their exploitation for resources:

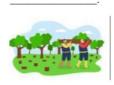

4. Oh no, what a mess! Can you help us choose the raw materials? Circle them.

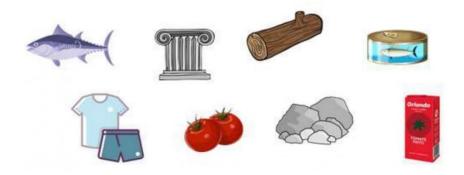

5. Place each product in the correct box taking into account its  $\boldsymbol{origin}.$ 

|                       | Agriculture | Cattle industry | Fishing | Mining |
|-----------------------|-------------|-----------------|---------|--------|
| Raw material          |             |                 |         |        |
| Manufactured material |             |                 | -       |        |

6. Mark the activities that belong to the **secondary** sector.

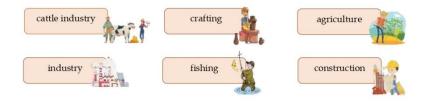

7. Match each definition with the type of activity that corresponds to it.

| Construction                   | Crafting                  | Industry                 |  |  |  |
|--------------------------------|---------------------------|--------------------------|--|--|--|
|                                |                           |                          |  |  |  |
|                                |                           |                          |  |  |  |
| The products are produced      | It is responsible for the | The products are made by |  |  |  |
| by workers in <u>factories</u> | construction of buildings | <u>artisans</u> in small |  |  |  |
| using highly complex           | and engineering works     | workshops using their    |  |  |  |
| machines and tools.            | such as bridges, tunnels  | hands and very simple    |  |  |  |
|                                | and roads.                | tools.                   |  |  |  |

8. What has each **raw material** been processed into after it has gone through the factory? **Draw a line**.

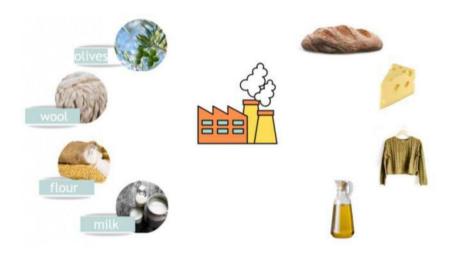

9. Select jobs that provide a service.

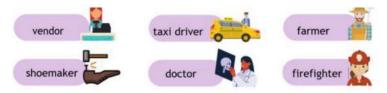

10. Put the milk production process in  $\underline{\text{order}}$  and fill in the  $\underline{\text{names}}$  of the sectors.

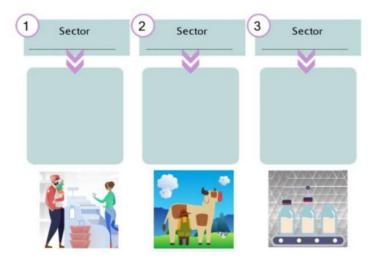

11. **Number** each image according to whether they are working in nature (1), in the factory (2) or providing services (3):

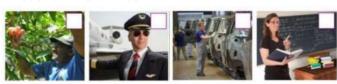

**Appendix 9:** Excel with scoring of pre- and post-tests on content

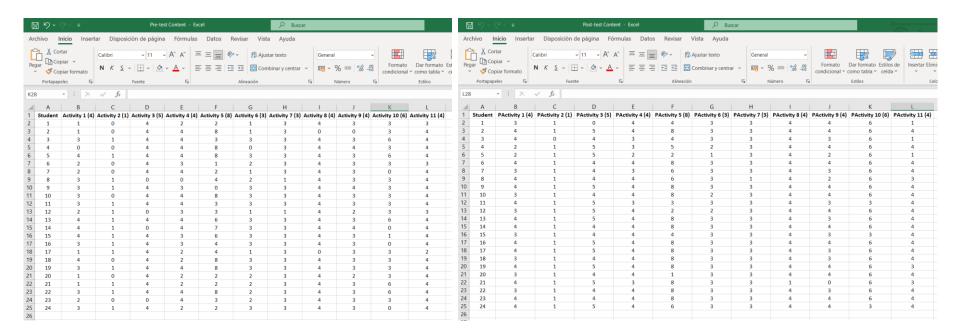

**Appendix 10:** Table 2-Descriptive statistics for the pre- and post-tests on content

| Descriptive Statistics |    |         |         |      |                |                     |    |         |         |      |                |
|------------------------|----|---------|---------|------|----------------|---------------------|----|---------|---------|------|----------------|
|                        | N  | Minimum | Maximum | Mean | Std. Deviation |                     | N  | Minimum | Maximum | Mean | Std. Deviation |
| Activity 1 (4)         | 24 | 0       | 4       | 2.42 | 1.139          | PostActivity 1 (4)  | 24 | 2       | 4       | 3.50 | .659           |
| Activity 2 (1)         | 24 | 0       | 1       | .58  | .504           | PostActivity 2 (1)  | 24 | 0       | 1       | .96  | .204           |
| Activity 3 (5)         | 24 | 0       | 4       | 3.33 | 1.523          | PostActivity 3 (5)  | 24 | 0       | 5       | 4.33 | 1.049          |
| Activity 4 (4)         | 24 | 0       | 4       | 2.96 | 1.233          | PostActivity 4 (4)  | 24 | 2       | 4       | 3.71 | .550           |
| Activity 5 (8)         | 24 | 0       | 8       | 4.25 | 2.770          | PostActivity 5 (8)  | 24 | 1       | 8       | 6.13 | 2.383          |
| Activity 6 (3)         | 24 | 0       | 3       | 2.13 | .947           | PostActivity 6 (3)  | 24 | 1       | 3       | 2.79 | .509           |
| Activity 7 (3)         | 24 | 1       | 3       | 2.83 | .565           | PostActivity 7 (3)  | 24 | 1       | 3       | 2.92 | .408           |
| Activity 8 (4)         | 24 | 0       | 4       | 3.67 | 1.129          | PostActivity 8 (4)  | 24 | 1       | 4       | 3.88 | .612           |
| Activity 9 (4)         | 24 | 0       | 4       | 2.88 | .797           | PostActivity 9 (4)  | 24 | 0       | 4       | 3.33 | .963           |
| Activity 10 (6)        | 24 | 0       | 6       | 2.79 | 1.911          | PostActivity 10 (6) | 24 | 3       | 6       | 5.63 | 1.013          |
| Activity 11 (4)        | 24 | 0       | 4       | 3.63 | .924           | PostActivity 11 (4) | 24 | 1       | 4       | 3.50 | 1.022          |
|                        |    |         |         |      |                | Valid N (listwise)  | 24 |         |         |      |                |

**Appendix 11:** Table 3-Paired Samples Statistics for the pre- and post-tests on content

|        | Paired Samples Statistics |          |    |                |                 |         |                     |      |    |                |                 |
|--------|---------------------------|----------|----|----------------|-----------------|---------|---------------------|------|----|----------------|-----------------|
|        |                           | Mea<br>n | N  | Std. Deviation | Std. Error Mean |         |                     | Mean | N  | Std. Deviation | Std. Error Mean |
| Pair 1 | PostActivity 1 (4)        | 3.50     | 24 | .659           | .135            | Pair 7  | PostActivity 7 (3)  | 2.92 | 24 | .408           | .083            |
|        | Activity 1 (4)            | 2.42     | 24 | 1.139          | .232            |         | Activity 7 (3)      | 2.83 | 24 | .565           | .115            |
| Pair 2 | PostActivity 2 (1)        | .96      | 24 | .204           | .042            | Pair 8  | PostActivity 8 (4)  | 3.88 | 24 | .612           | .125            |
|        | Activity 2 (1)            | .58      | 24 | .504           | .103            |         | Activity 8 (4)      | 3.67 | 24 | 1.129          | .231            |
| Pair 3 | PostActivity 3 (5)        | 4.33     | 24 | 1.049          | .214            | Pair 9  | PostActivity 9 (4)  | 3.33 | 24 | .963           | .197            |
|        | Activity 3 (5)            | 3.33     | 24 | 1.523          | .311            |         | Activity 9 (4)      | 2.88 | 24 | .797           | .163            |
| Pair 4 | PostActivity 4 (4)        | 3.71     | 24 | .550           | .112            | Pair 10 | PostActivity 10 (6) | 5.63 | 24 | 1.013          | .207            |
|        | Activity 4 (4)            | 2.96     | 24 | 1.233          | .252            |         | Activity 10 (6)     | 2.79 | 24 | 1.911          | .390            |
| Pair 5 | PostActivity 5 (8)        | 6.13     | 24 | 2.383          | .486            | Pair 11 | PostActivity 11 (4) | 3.50 | 24 | 1.022          | .209            |
|        | Activity 5 (8)            | 4.25     | 24 | 2.770          | .565            |         | Activity 11 (4)     | 3.63 | 24 | .924           | .189            |
| Pair 6 | PostActivity 6 (3)        | 2.79     | 24 | .509           | .104            |         |                     |      |    |                |                 |
|        | Activity 6 (3)            | 2.13     | 24 | .947           | .193            |         |                     |      |    |                |                 |

**Appendix 12:** Table 4-Paired Samples Tests for the pre- and post-tests on content

|                    | Paired Samples Test                   |       |                   |                    |                      |                       |       |    |         |
|--------------------|---------------------------------------|-------|-------------------|--------------------|----------------------|-----------------------|-------|----|---------|
| Paired Differences |                                       |       |                   |                    |                      |                       |       |    |         |
|                    |                                       |       | G . 1             | G. 1 F             | 95% Confidence Inter | val of the Difference | -     |    |         |
|                    |                                       | Mean  | Std.<br>Deviation | Std. Error<br>Mean | Lower                | Upper                 | t     | df | p-value |
| Pair 1             | PostActivity 1 (4) - Activity 1 (4)   | 1.083 | 1.139             | .232               | .602                 | 1.564                 | 4.660 | 23 | <0.0001 |
| Pair 2             | PostActivity 2 (1) - Activity 2 (1)   | .375  | .576              | .118               | .132                 | .618                  | 3.191 | 23 | 0.002   |
| Pair 3             | PostActivity 3 (5) - Activity 3 (5)   | 1.000 | 1.818             | .371               | .232                 | 1.768                 | 2.695 | 23 | 0.006   |
| Pair 4             | PostActivity 4 (4) - Activity 4 (4)   | .750  | 1.260             | .257               | .218                 | 1.282                 | 2.917 | 23 | 0.004   |
| Pair 5             | PostActivity 5 (8) - Activity 5 (8)   | 1.875 | 2.849             | .581               | .672                 | 3.078                 | 3.225 | 23 | 0.002   |
| Pair 6             | PostActivity 6 (3) - Activity 6 (3)   | .667  | .868              | .177               | .300                 | 1.033                 | 3.762 | 23 | 0.001   |
| Pair 7             | PostActivity 7 (3) - Activity 7 (3)   | .083  | .408              | .083               | 089                  | .256                  | 1.000 | 23 | 0.164   |
| Pair 8             | PostActivity 8 (4) - Activity 8 (4)   | .208  | 1.318             | .269               | 348                  | .765                  | .774  | 23 | 0.223   |
| Pair 9             | PostActivity 9 (4) - Activity 9 (4)   | .458  | 1.250             | .255               | 070                  | .986                  | 1.796 | 23 | 0.043   |
| Pair 10            | PostActivity 10 (6) - Activity 10 (6) | 2.833 | 1.880             | .384               | 2.039                | 3.627                 | 7.381 | 23 | <0.0001 |
| Pair 11            | PostActivity 11 (4) - Activity 11 (4) | 125   | .992              | .202               | 544                  | .294                  | 617   | 23 | 0.728   |

Appendix 13: Post-test on technology (Students) (adapted from Harfield, 2014)

# QUESTIONNAIRE ON THE USE OF AUGMENTED REALITY (AR)

Choose one face depending on how much you agree with the following statements.

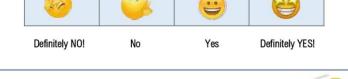

For example, if you like pasta very much, you should choose the following face.

But, if you don't like pasta at all, you should use this face.

REMEMBER! There aren't right or wrong answers, I am just interested in your opinion.

Block 1. Engagement, attention, interest

|    |                                                                     | Definitely NO! | No | Yes | Definitely YES! |
|----|---------------------------------------------------------------------|----------------|----|-----|-----------------|
| 1. | The AR application we employed captured my attention.               |                |    |     |                 |
| 2. | The topic of the activity made me want to find out more about it.   |                |    |     |                 |
| 3. | I liked the design and the appearance of the AR application.        |                |    |     |                 |
| 4. | I wanted to spend the time to complete the activity successfully.   |                |    |     |                 |
| 5. | The time I spent for the activity was more than I expected.         |                |    |     |                 |
| 6. | I think that participating in this activity was a waste of my time. |                |    |     |                 |

Block 2. Usability

|                                                                              | Definitely NO! | No | Yes | Definitely YES! |
|------------------------------------------------------------------------------|----------------|----|-----|-----------------|
| 7. It was easy for me to use the AR application.                             |                |    |     |                 |
| I felt confident since I knew how to use the AR application.                 |                |    |     |                 |
| I felt that I could use the AR application to find the information I wanted. |                |    |     |                 |
| I did not have difficulties in controlling the AR application.               |                |    |     |                 |

Block 3. Emotional attachment

|                                                                     | Definitely NO! | No | Yes | Definitely YES! |
|---------------------------------------------------------------------|----------------|----|-----|-----------------|
| 11. I was impatient about completing the activity successfully.     |                |    |     |                 |
| 12. I was often excited since I felt as being part of the activity. |                |    |     |                 |
| 13. I often felt suspense by the activity.                          |                |    |     |                 |
| 14. I often felt that I was really in charge of the activity.       |                |    |     |                 |

Block 4. Focus of attention

|                                                                            | Definitely NO! | No | Yes | Definitely YES! |
|----------------------------------------------------------------------------|----------------|----|-----|-----------------|
| 15. If interrupted, I looked<br>forward to returning to the<br>activity.   |                |    |     |                 |
| 16. I was more focused on the activity rather on any external distraction. |                |    |     |                 |
| 17. Time went by quickly during the activity.                              |                |    |     |                 |

Block 5. Presence

|                                                                                                    | Definitely NO! | No | Yes | Definitely YES! |
|----------------------------------------------------------------------------------------------------|----------------|----|-----|-----------------|
| 18. During the activity, I felt that I was the protagonist.                                                    |                |    |     |                 |
| 19. The activity felt so authentic that it made me think that the virtual characters/objects existed for real. |                |    |     |                 |
| 20. The activity felt more as something that I was experiencing, rather than something I was just doing.       |                |    |     |                 |
| 21. I so was involved, that I felt that my actions could affect the activity.                                  |                |    |     |                 |

**Appendix 14:** Excel with answers of post-test on technology (Students)

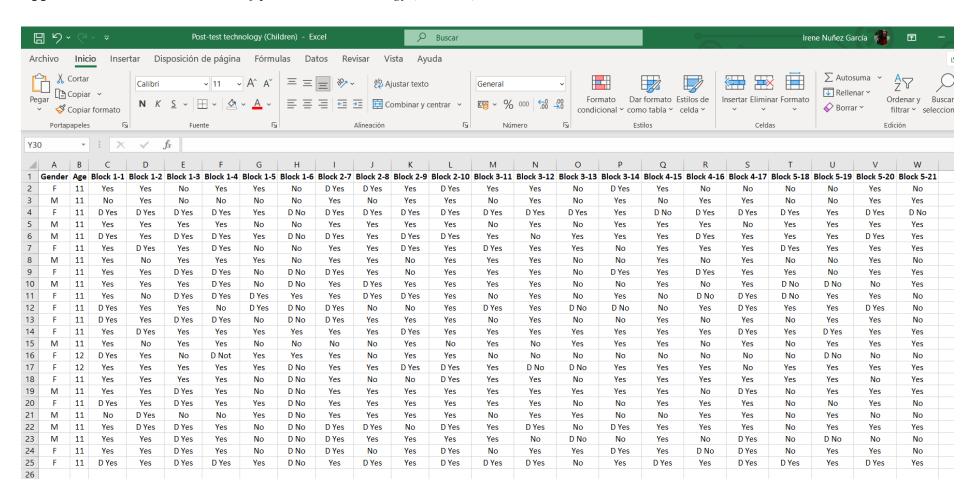

# **Appendix 15:** Results of the post-test on technology (Students)

### Percentage of answers related to Block 1: Engagement, attention, interest

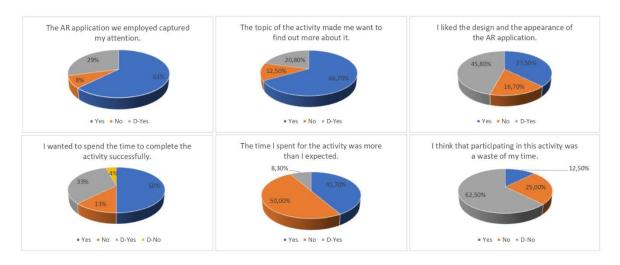

### Percentage of answers related to Block 2: Usability

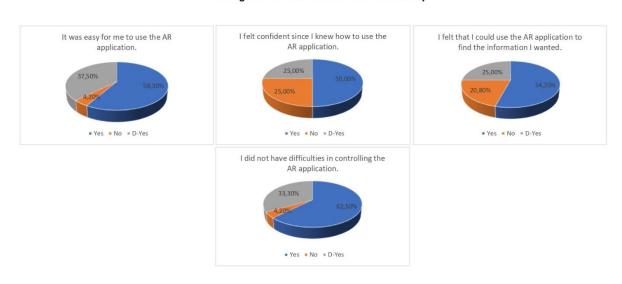

### Percentage of answers related to Block 3: Emotional attachment

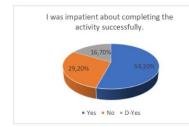

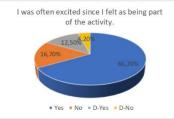

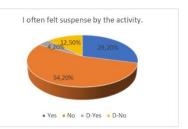

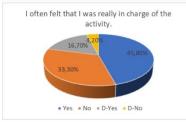

### Percentage of answers related to Block 4: Focus of attention

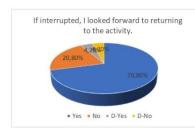

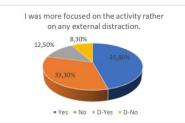

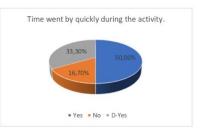

### Percentage of answers related to Block 5: Presence

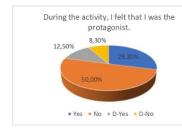

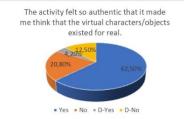

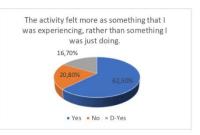

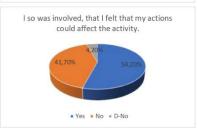

**Appendix 16:** Table 5-Sequencing of activities

|                                         |                |                                                                                                    | Session 1 |                                                                |  |  |
|-----------------------------------------|----------------|----------------------------------------------------------------------------------------------------|-----------|----------------------------------------------------------------|--|--|
| AIM OF THE ACTIVITY                     | STEP/LEVEL     | RESOURCES                                                                                                    |           |                                                                |  |  |
| Introduce the topic                     | 4 markers      | Four images that correspond to an audio of each of the paragraphs of the text on economic sectors. Students will have to find out the order of the different paragraphs to create the complete text. Once they put together, they will be able to listen to the audio and read it (since they will have it on paper once it has been resolved). |           |                                                                |  |  |
| Create a definition of economic sectors | 3 or 4 markers | A total of 4 definitions will be created: economic sectors, primary sector, secondary sector tertiary sector. There will be a total of 15 markers. However, each sentence will be integrated by 3 markers (in the case of the definition of economic sector) and 4 markers (in the definition of each of the sectors).                          |           |                                                                |  |  |
|                                         |                | Economic sectors                                                                                                    | are       | the division of the economic activity of a state or territory. |  |  |

|                                                 |           | The primary sector                                                                                                    | includes all activities | involving the extraction and obtaining of raw materials from the natural environment. | Ex. Agriculture, livestock, mining, forestry and fishing |  |
|-------------------------------------------------|-----------|----------------------------------------------------------------------------------------------------|-------------------------|---------------------------------------------------------------------------------------|----------------------------------------------------------|--|
|                                                 |           |                                                                                                    |                         |                                                                                       |                                                          |  |
|                                                 |           | The secondary sector                                                                                                    | includes all activities | involving the transformation of raw materials into processed products.                | Ex. Industry and construction                            |  |
|                                                 |           |                                                                                                    |                         |                                                                                       |                                                          |  |
|                                                 |           | The tertiary sector                                                                                                    | includes all activities | involving the supply of intangible goods to individuals, communities or companies.    | Ex. Tourism, business, health, education.                |  |
|                                                 |           |                                                                                                    |                         |                                                                                       |                                                          |  |
| Link definitions with their respective concepts | 2 markers | On the one hand, pictures of different economic activities together with an audio with the name of the activity and, on the other hand, definitions of each activity together with an audio reading the written text. They should link each image with its definition. |                         |                                                                                       |                                                          |  |

|                                                                                                    |                | Session 2                                                                                                    |
|----------------------------------------------------------------------------------------------------|----------------|----------------------------------------------------------------------------------------------------|
| AIM OF THE ACTIVITY                                                                                   | STEP/LEVEL     | RESOURCES                                                                                                    |
| Linking different activities with their respective sector                                             | 2 markers      | Image with written name and audio, and the names of the 3 sectors on the other side. They should link each image with its respective sector.                                                                                                    |
| To link the concepts "raw material" and "manufactured material" with their respective characteristics | 3 or 4 markers | On the one hand, the markers with the words "raw material" and "manufactured material" and, on the other hand, the different characteristics. They will have to link the concepts with all their characteristics.                                     |
| Recognise raw materials                                                                               | Zoom           | 5 images of materials, 1 of them will be "manufactured" and the other 4 will be "raw". When the students zoom in, they will be able to see which material it is and hear whether it is raw or manufactured.                                           |
| Recognize manufactured materials                                                                      | Zoom           | 5 images of materials, 1 of them will be "raw" and the other 4 will be "manufactured". When the students zoom in, they will be able to see which material it is and hear whether it is raw or manufactured.                                           |
| Recognise the steps in the industrial process of different products                                   | 3 markers      | Students will see the 3 steps of different industrial processes. They will have to identify which ones are from the same process, and in which order they should be placed. Once ordered, they will listen to the industrial process of that product. |
| Review concepts through<br>understanding a summary<br>video                                           | 2 markers      | On the one hand, a marker that will take students to a video. Once finished, they will have both the markers with the questions and the possible answers to each one of them. A <i>Voki</i> will be in                                                |

|                                                                    |            | charge of formulating the questions when scanning the marker and the students will have to match the marker with the indicated answer.                                                                                                    |
|--------------------------------------------------------------------|------------|----------------------------------------------------------------------------------------------------|
|                                                                    |            | Session 3                                                                                                    |
| AIM OF THE ACTIVITY                                                | STEP/LEVEL | RESOURCES                                                                                                    |
| To get to know the different sectors present in the Basque Country | Zoom       | A map of the Basque Country with different markers on it. Each marker will take students to an audio, which will tell them which sector is predominant in that place and some basic information about it.                                                                                                    |
| Remember and identifying raw materials in the first sector         | Zoom       | 1 marker with a picture of a company or service from the secondary or tertiary sector, and 4 markers with a picture of a raw material from the first sector. They will have to eliminate the odd one, and when they zoom in, they will be able to see if that really was the odd one or if it was another one.        |
| Remembering and identifying companies in the second sector         | Zoom       | 1 marker with a picture of a product, activity or service from the primary or tertiary sector, and 4 markers with a picture of a company from the secondary sector. They will have to eliminate the odd one, and when they zoom in, they will be able to see if that really was the odd one or if it was another one. |
| Remembering and identifying services in the tertiary sector        | Zoom       | 1 marker with a picture of a product, activity or company from the primary or secondary sector, and 4 markers with a picture of a service from the tertiary sector. They will have to eliminate the odd one, and when they zoom in, they will be able to see if that really was the odd one.                          |

|                                                     | Session 4  |                                                                                                    |  |  |  |  |  |
|-----------------------------------------------------|------------|----------------------------------------------------------------------------------------------------|--|--|--|--|--|
| AIM OF THE ACTIVITY                                 | STEP/LEVEL | RESOURCES                                                                                                    |  |  |  |  |  |
| Apply what has been learned (Creation)              | 3 markers  | Each student will have to choose an industrial process and explain it through AR. To do this, the selected industrial process must be divided into 3 steps (corresponding to each sector) and students will record an audio for each step explaining what is done in it.                                                                                                    |  |  |  |  |  |
| Apply what has been learned (Presentation)          | 3 markers  | Once they have finished their industrial process, they should leave it on their desk and walk around the classroom to view their peers' industrial processes.                                                                                                    |  |  |  |  |  |
| Transfer what has been learned to another situation | 4 markers  | This last activity will be carried out in groups. Each group should choose a city or country. They should first create a marker corresponding to that place. They should then investigate what is predominant in each of the sectors of that place. Once they have done that, they will create a marker for each sector and audio record a brief summary of what they have found. |  |  |  |  |  |

# **Appendix 17:** *Materials*

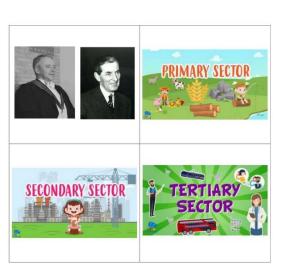

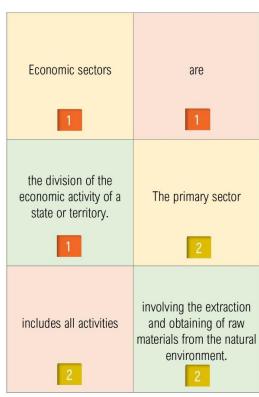

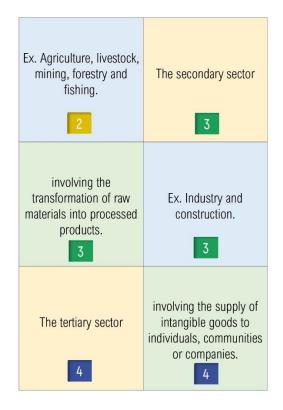

|       | ourism, business,<br>alth, education. | includes all activities |
|-------|---------------------------------------|-------------------------|
| inclu | des all activities                    |                         |

| Activity engaged in travelling to other places for leisure or relaxation.    | Activity engaged in the buying and selling of goods for profit.                  | Activity of the primary sector that is engaged in animal husbandry. | This sector is responsible for the transformation of natural resources into processed products. |
|------------------------------------------------------------------------------|----------------------------------------------------------------------------------|---------------------------------------------------------------------|-------------------------------------------------------------------------------------------------|
| They generate energy to enable industries to transform products              | This sector is responsible for extracting resources from nature.                 | Activity of the primary sector that catches fish.                   | This sector provides services to people.                                                        |
| Secondary sector activity that is responsible for transforming the products. | Activity of the primary sector that is engaged in the felling of trees: logging. | Primary sector activity that cultivates the land.                   | Activity engaged in the transport of people or goods.                                           |

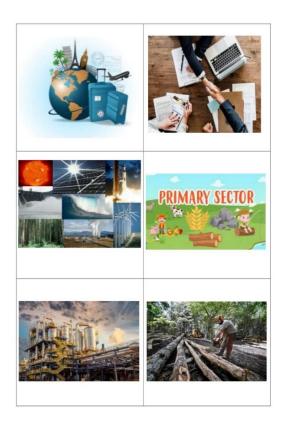

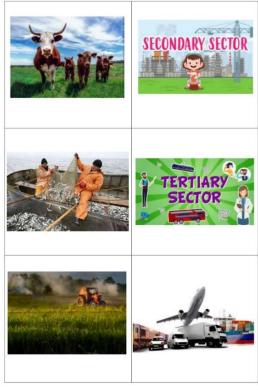

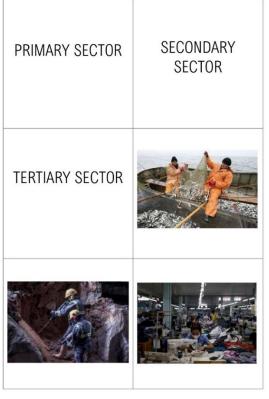

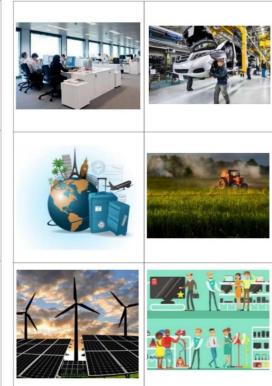

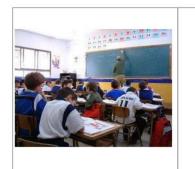

# RAW MATERIAL

1

# MANUFACTURED MATERIAL

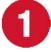

Materials in their natural state.

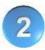

They are used to make product.

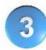

Products that have been made from a raw material.

2

They are made by hand or by machine.

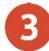

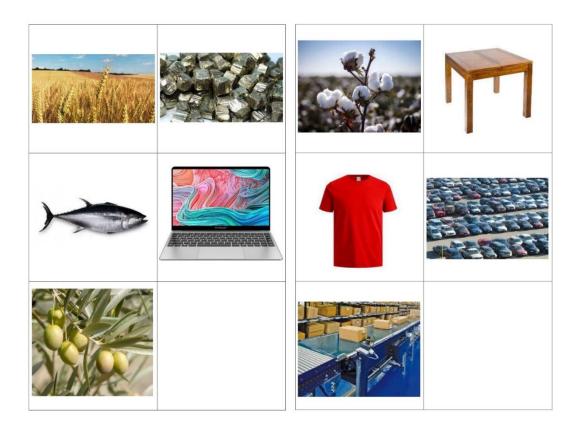

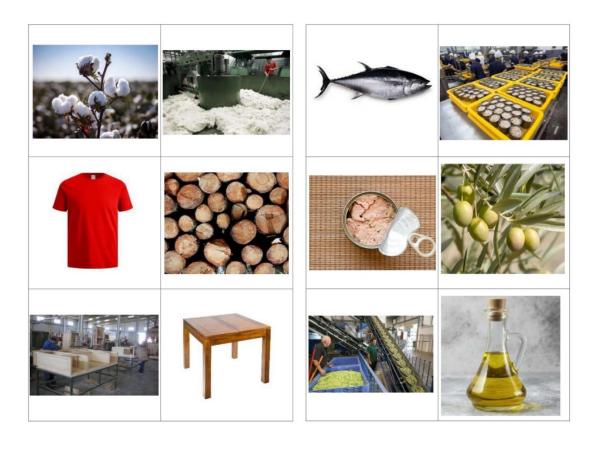

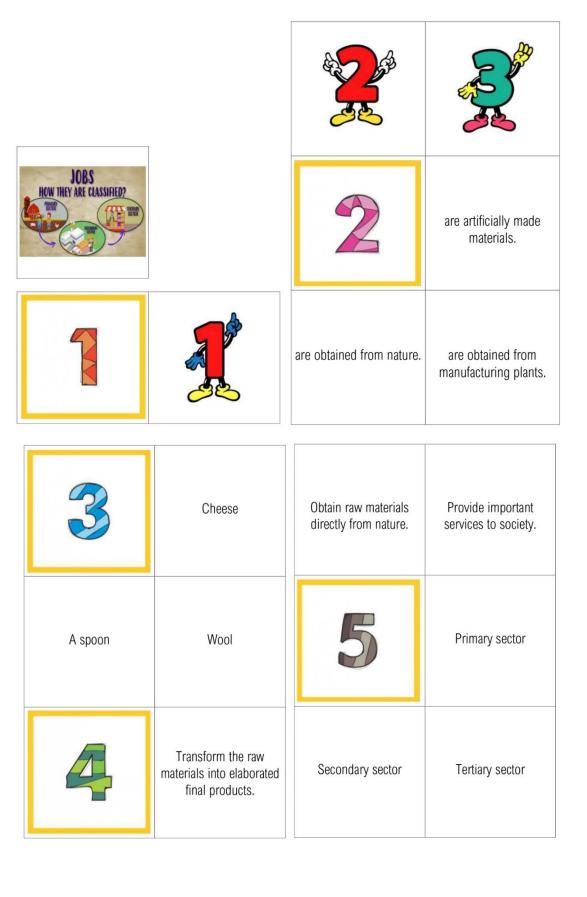

| 6                              | Raising of animals for food or materials | Secondary sector | Tertiary sector |
|--------------------------------|------------------------------------------|------------------|-----------------|
| Obtaining minerals from a mine | Cutting trees                            | 8                | Primary sector  |
| 7                              | Primary sector                           | Secondary sector | Tertiary sector |
| 9                              | Primary sector                           |                  |                 |
| Secondary sector               | Tertiary sector                          |                  |                 |

False, they belong to the primary and tertiary

sector.

True, they all belong to the primary sector.

False, they belong to the primary and secondary

sector.

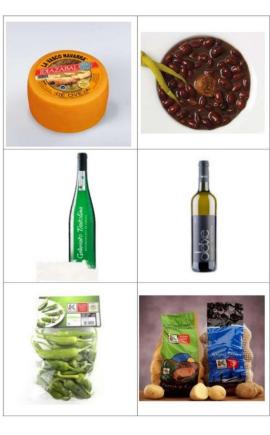

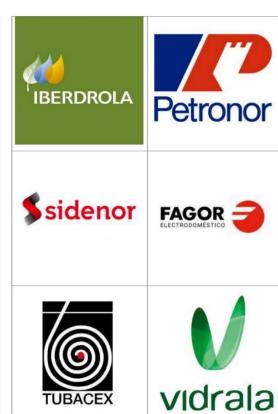

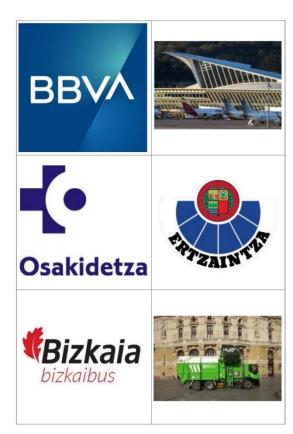

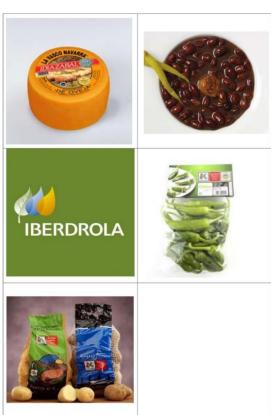

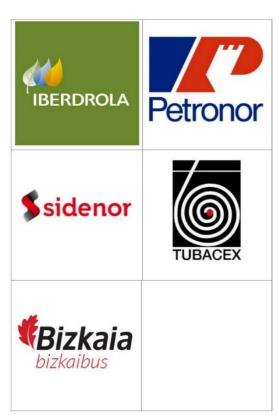

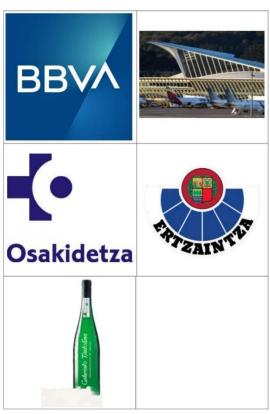

# LET'S GET TO KNOW THE ECONOMIC ACTIVITIES IN THE

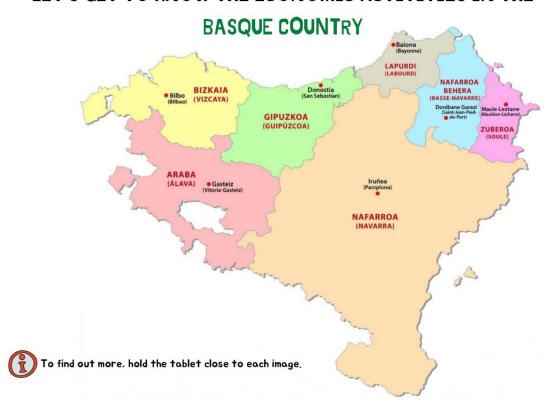

# Economic sectors

Economic sectors are the division of the economic activity of a state or territory, according to the type of productive process that takes place.

#### The three-sector hypothesis

Economic activities are divided into three sectors called primary, secondary and tertiary. This economic theory was developed by Colin Clark and Jean Fourastié.

#### Primary sector

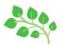

The primary sector groups together activities involving the extraction and obtaining of raw materials from the natural environment. Agriculture, livestock, mining, forestry and fishing, for example. It is specific to rural areas.

#### Secondary sector

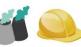

The secondary sector includes activities that involve the transformation of raw materials into processed products, that is, industry and construction. For example, iron and steel, agri-food sector, etc.; the production of consumer goods in general. This sector is mainly located in urban areas.

### Tertiary sector

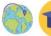

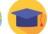

The tertiary sector, finally, includes all activities and service provision that do not belong to the other two sectors and that could be considered as activities of supplying intangible goods to individuals, communities or companies. This sector groups together several services such as: commerce, tourism and leisure, health, education, or any culture and services provided by public administrations.

## Appendix 18: Augmented Class presentation

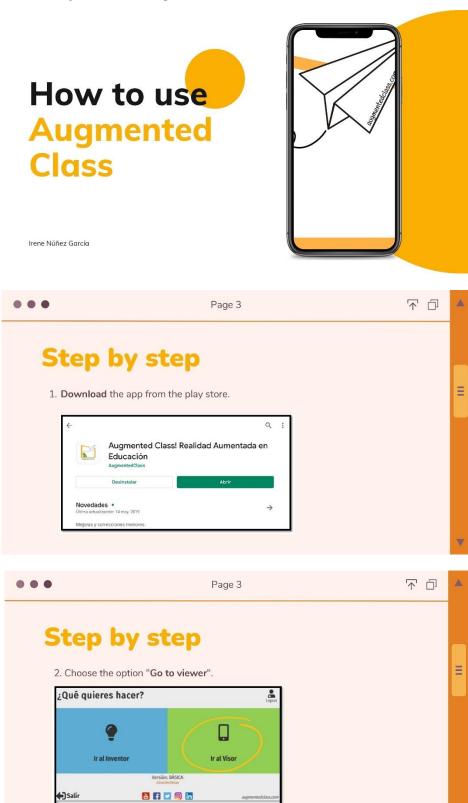

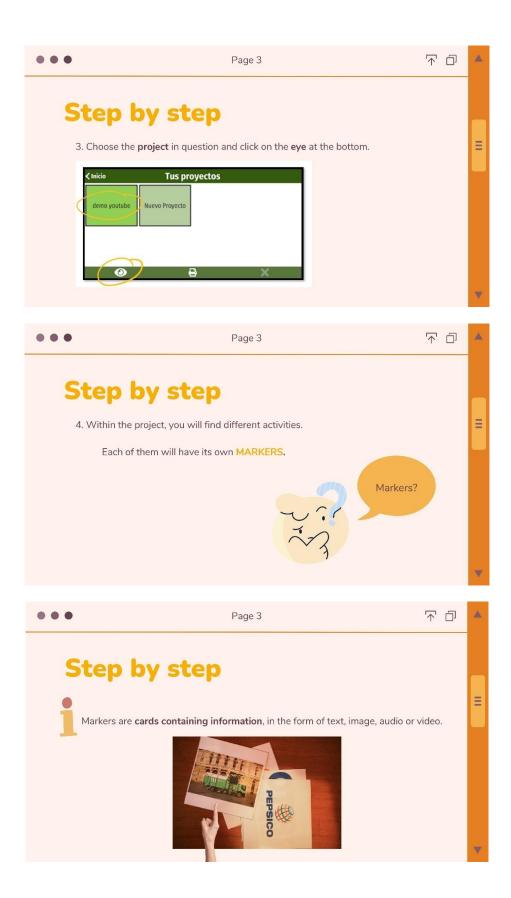

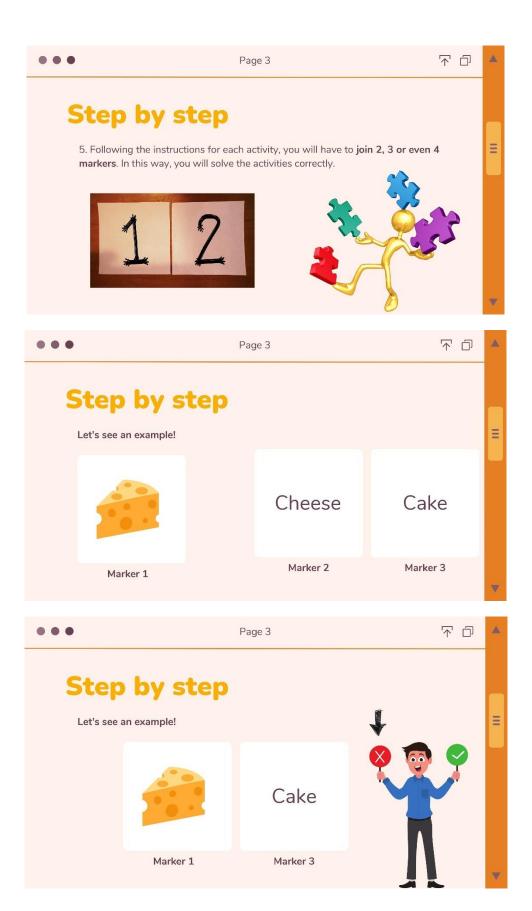

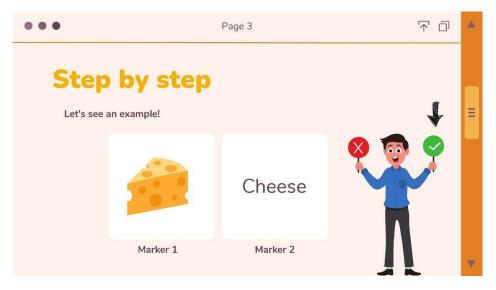

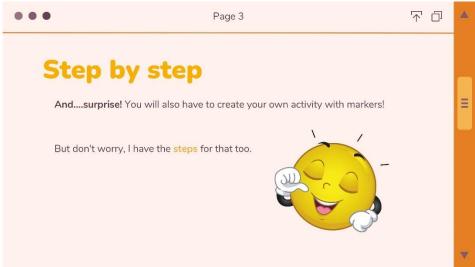

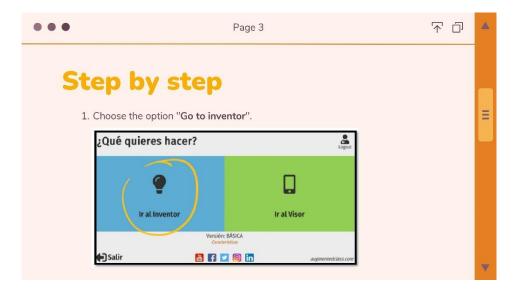

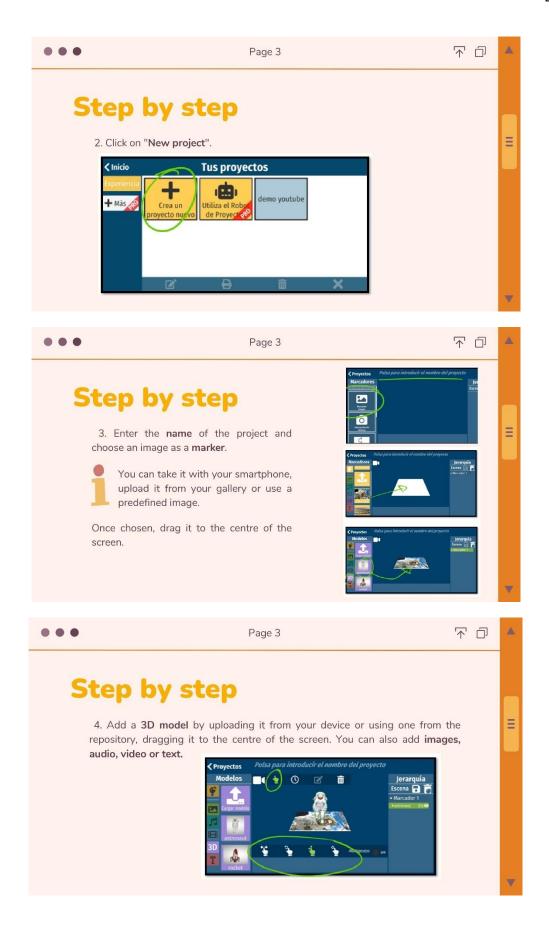

**Appendix 19:** Final project markers and script

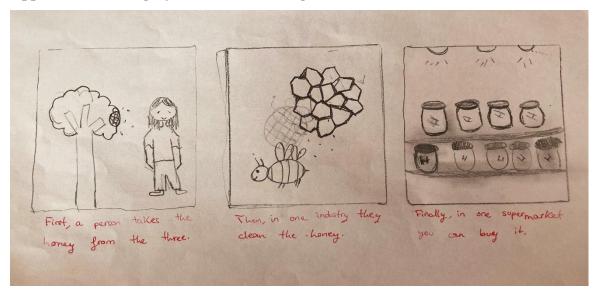

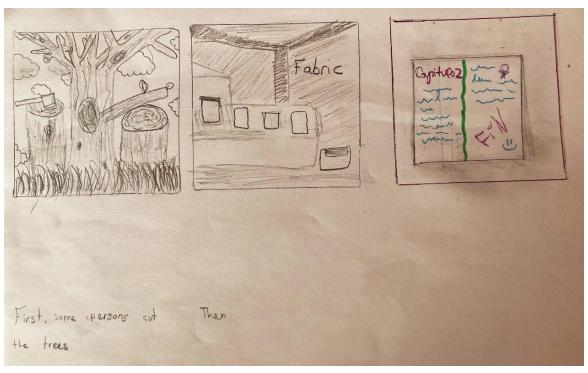